## **News Feed**

## **Online Einbindung mittels RSS-Newsfeed**

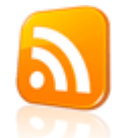

RSS ist ein elektronisches Nachrichtenformat, das dem Nutzer ermöglicht, die Inhalte einer Website – oder Teile davon – als sogenannte RSS-Feeds zu abonnieren oder in andere Websites zu integrieren.

## **Online Einbindung mittels Javascript**

Der Feed dieser Website kann auch ganz einfach auf Ihrer Website dargestellt werden. Dazu müssen Sie lediglich den folgenden Code in Ihre eigene Webseite einfügen:

```
<script language="JavaScript"
type="text/javascript">
< ! -// Diese Variablen sind
optional
var rssFeedFontColor =
"#000000"; // Schriftfarbe
var rssFeedFontSize = 8; //
Schriftgrösse
var rssFeedFont = "Arial,
Verdana"; // Schriftart
var rssFeedLimit = 10; //
Anzahl anzuzeigende
Newsmeldungen
var rssFeedShowDate = true;
// Datum der Newsmeldung
anzeigen
var rssFeedTarget = "_blank";
// _blank | _parent | _self |
 _top
Alles markieren ntainer =
"news_rss_feeds";
// --http://127.0.0.1/index.php?section=news&cmd=feed&pdfview=1
<script
type="text/javascript"
language="JavaScript"
src="http://rassehundeclub.de/
feed/news_de.js"></script>
<noscript>
<a
href="http://rassehundeclub.de
/feed/news_headlines_de.xml">r
assehundeclub.de
- News anzeigen</a>
</noscript>
<div id="news_rss_feeds">
</div>
```